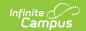

## Staff Evaluation Import (Massachusetts)

Last Modified on 03/11/2024 8:46 am CDT

Importing a File | Validations/Errors | Upload Layout

Tool Search: Staff Evaluation Import

The Staff Evaluation Import allows you to mass import staff evaluation data and avoid the need to enter this data for each individual staff member.

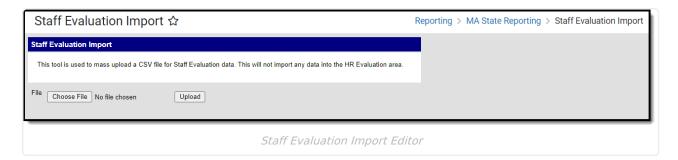

## **Importing a File**

- 1. Click **Choose File** to select a file to be imported. **The file MUST match the column order defined in the Upload Layout table below and cannot include any additional columns.**
- Once a file is chosen, click **Upload** to import the file. A report will generate indicating how many records were successfully imported and any errors which occurred based on incorrect or null data.

## Validations/Errors

If data cannot be uploaded properly, the import file generates an error report describing why each record could not be uploaded. Expand the table below to view each possible validation/error.

▶ Click here to expand...

## **Upload Layout**

Below is the layout the CSV <u>must</u> follow along with a description for each field and where imported data will appear and be stored within Infinite Campus.

# Data Element Label Description and Logic Format Field

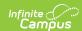

| # | Data Element Label | Description and<br>Logic                                   | UI Location and Database<br>Field                                    | Format       |
|---|--------------------|------------------------------------------------------------|----------------------------------------------------------------------|--------------|
| 1 | PersonID           | Internal DB identifier                                     | internal identifier (Census > People > Demographics)                 | Numeric      |
|   |                    | Value must<br>match for import<br>to occur, else<br>error  | Person.personID                                                      |              |
| 2 | StaffStateID       | Indicates the<br>staff's MEPID as<br>given by state.       | Census > People > Demographics > Staff State ID  Person.staffStateID | Alphanumeric |
| 3 | LocalStaffID       | Indicates the<br>staff's local ID as<br>given by district. | Census > People > Demographics > Local Staff Number                  | Alphanumeric |
| _ |                    |                                                            | Person.staffNumber                                                   |              |
| 4 | LastName           | Indicates the staff member's last name.                    | Census > People > Demographics > Last Name                           | Alphanumeric |
|   |                    |                                                            | Identity.lastName                                                    |              |
| 5 | MiddleName         | Indicates the staff member's middle name.                  | Census > People > Demographics > Middle Name Identity.middleName     | Alphanumeric |
| 6 | FirstName          | Indicates staff<br>first name                              | Census > People > Demographics > First Name                          | Alphanumeric |
|   |                    |                                                            | Identity.firstName                                                   |              |

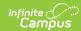

| # | Data Element Label  | Description and Logic                                                                                                    | UI Location and Database<br>Field                                         | Format               |
|---|---------------------|----------------------------------------------------------------------------------------------------|---------------------------------------------------------------------------|----------------------|
| 7 | EndYear             | Indicates the end year of the evaluation range.  Import to Year field  If an evaluation already exists for the given year/person ID combination, update all the fields in the evaluation with the values in the import file.  If null, receive error | Census > Staff Eval > Year StaffEval.endYear                              | Number               |
| 8 | EvaluationDate      | Indicates date of the evaluation.  Import to Evaluation Date field  If null, receive error  If invalid format (MM/DD/YYYY), receive error                                                                                                    | Census > Staff Eval > Evaluation Date  StaffEval.evaluationDate           | Date -<br>MM/DD/YYYY |
| 9 | EvaluationCycleName | Indicates name of the evaluation cycle.  Import to Evaluation Cycle field If value does not match an available value, receive error                                                                                                    | Census > Staff Eval > Evaluation Cycle Name StaffEval.evaluationCycleName | Alphanumeric         |

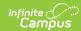

| #  | Data Element Label           | Description and Logic                                                                                                    | UI Location and Database<br>Field                                                     | Format       |
|----|------------------------------|----------------------------------------------------------------------------------------------------|---------------------------------------------------------------------------------------|--------------|
| 10 | SR28DistrictLevelProfTeacher |                                                                                                    | Census > Staff Eval > SR28 District Level Prof. Teacher StaffEval.professionalTeacher | Alphanumeric |
| 11 | SR29OverallEvalScore         | Indicates the overall score for the evaluation.  Import to SR29 Overall Eval Score field If the value does not match an available value, receive error. Blank/null values will not generate an error. | Census > Staff Eval > SR29 Overall Eval Score StaffEval.holisticScore                 | Alphanumeric |

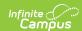

| #  | Data Element Label | Description and Logic                                                                                                    | UI Location and Database<br>Field                                               | Format       |
|----|--------------------|----------------------------------------------------------------------------------------------------|---------------------------------------------------------------------------------|--------------|
| 12 | SR30Standard1Eval  | Indicates the evaluation score for the first standard in the evaluation.  Import to SR30 Standard 1 Eval field If the value does not match an available value, receive error. Blank/null values will not generate an error.  | Census > Staff Eval > SR30<br>Standard 1 Eval<br>StaffEval.evaluationPart1Score | Alphanumeric |
| 13 | SR31Standard2Eval  | Indicates the evaluation score for the second standard in the evaluation.  Import to SR31 Standard 2 Eval field If the value does not match an available value, receive error. Blank/null values will not generate an error. | Census > Staff Eval > SR31<br>Standard 2 Eval<br>StaffEval.evaluationPart2Score | Alphanumeric |

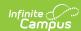

| #  | Data Element Label | Description and Logic                                                                                                    | UI Location and Database<br>Field                                                 | Format       |
|----|--------------------|----------------------------------------------------------------------------------------------------|-----------------------------------------------------------------------------------|--------------|
| 14 | SR32Standard3Eval  | Indicates the evaluation score for the third standard in the evaluation.  Import to SR32 Standard 3 Eval field If the value does not match an available value, receive error.  Blank/null values will not generate an error. | Census > Staff Eval > SR32 Standard 3 Eval  StaffEval.evaluationPart3Score        | Alphanumeric |
| 15 | SR33Standard4Eval  | Indicates the evaluation score for the fourth standard in the evaluation.  Import to SR33 Standard 4 Eval field If the value does not match an available value, receive error. Blank/null values will not generate an error. | Census > Staff Eval > SR33 Standard 4 Eval StaffEval.evaluationPart4Score         | Alphanumeric |
| 16 | EvalRecommendation | Indicates the evaluation recommendation.  Import to Eval Recommendation field                                                                                                    | Census > Staff Eval > Eval Recommendation StaffEval.evaluation RecommendationCode | Alphanumeric |